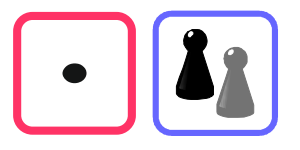

## Wie viele Nullen hat das Ergebnis?

Das ist die Tabelle des **Stufenzahlen-Einmaleins**: Produkte von Zahlen, die nur aus einer Eins und Nullen bestehen.

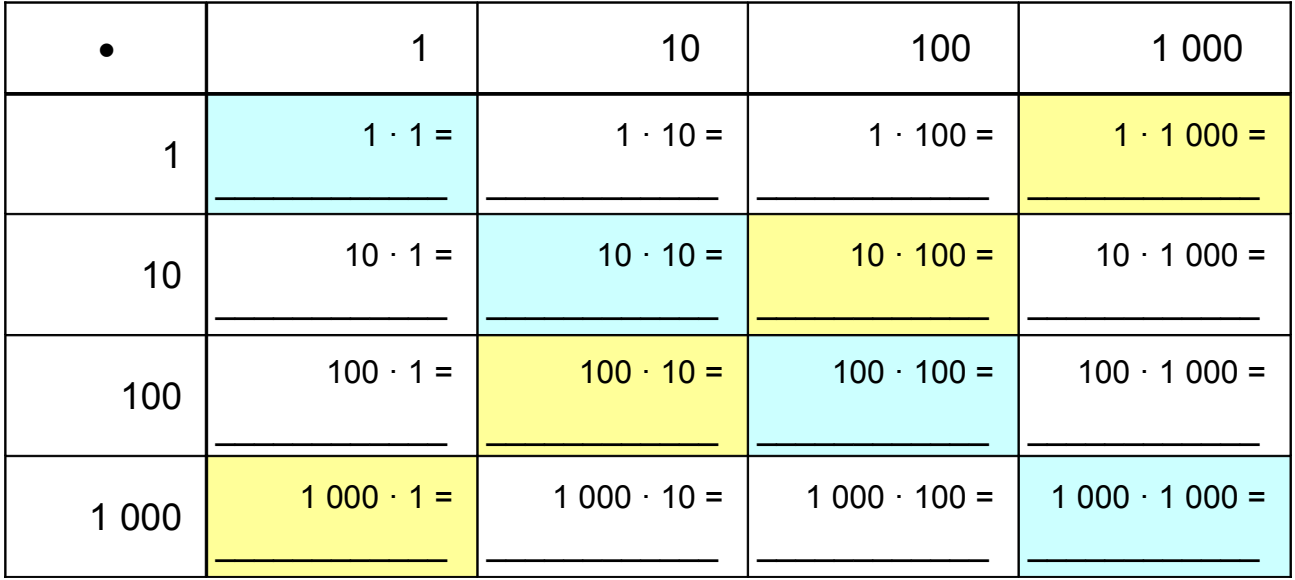

1. Schreibe die Ergebnisse in die Tabelle.

2. Suche nach einer Regel für diese Multiplikationen. Vergleiche sie mit anderen.

Die Nullen am Schluss von Zahlen zeigen, wie oft sie den Faktor 10 enthalten

 $50 = 5 \cdot 10$   $420 = 42 \cdot 10$   $75860 = 7586 \cdot 10$  $500 = 5 \cdot 10 \cdot 10$   $4 \cdot 200 = 42 \cdot 10 \cdot 10$   $758\,600 = 7\,586 \cdot 10 \cdot 10$  $5000 = 5 \cdot 10 \cdot 10 \cdot 10$   $42000 = 42 \cdot 10 \cdot 10 \cdot 10$   $7586000 = 7586 \cdot 10 \cdot 10 \cdot 10$ 

Im Produkt zweier Zahlen stecken die Zehnerfaktoren beider Zahlen.

 $50 \quad 4'200 = 5 \cdot 10 \quad 42 \cdot 10 \quad 10 = 5 \cdot 42 \cdot 10 \quad 10 = 10 \cdot 10 = 210 \cdot 1'000 = 210'000$ 

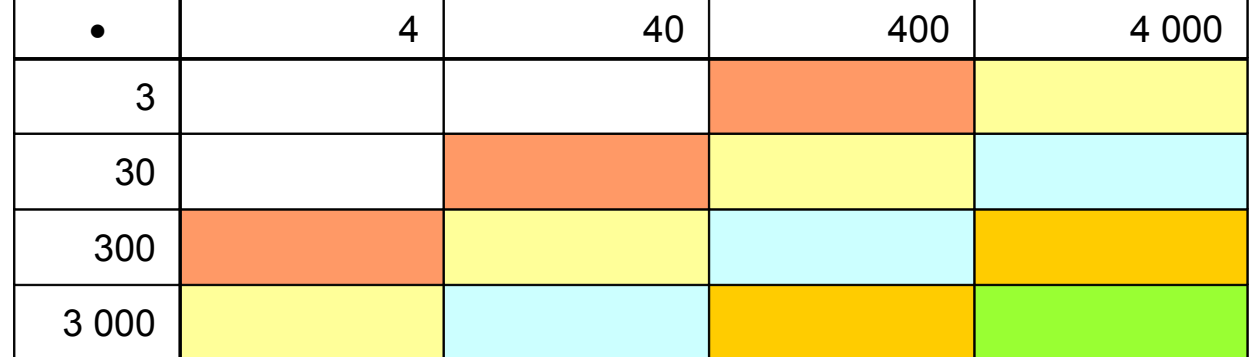

3. Gilt deine Regel auch für diese Tabelle? Ergänze die leeren Felder.

- 4. Erstelle weitere solcher Tabellen. Ersetze die 3 und die 4 durch andere Zahlen. Überprüfe immer wieder deine Regel.
- 5. Die Rechnungen in den Feldern gleicher Farbe gehören je zu einer Familie mit gleichen Ergebnissen. Z.B. rote Felder:  $300 \cdot 4 = 30 \cdot 40 = 3 \cdot 400 = 1200$

Welche Rechnungen gehören zu den Familien der anderen Farben, in der Tabelle und außerhalb der Tabelle?

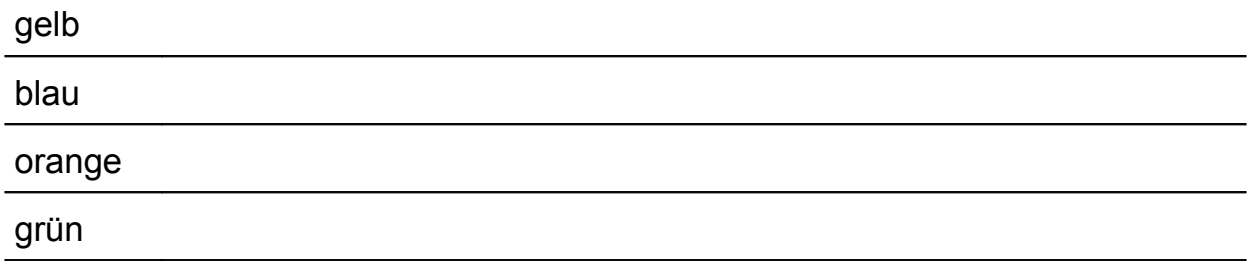

6. Schreibe Rechenfamilien zu Zahlen mit Endnullen.

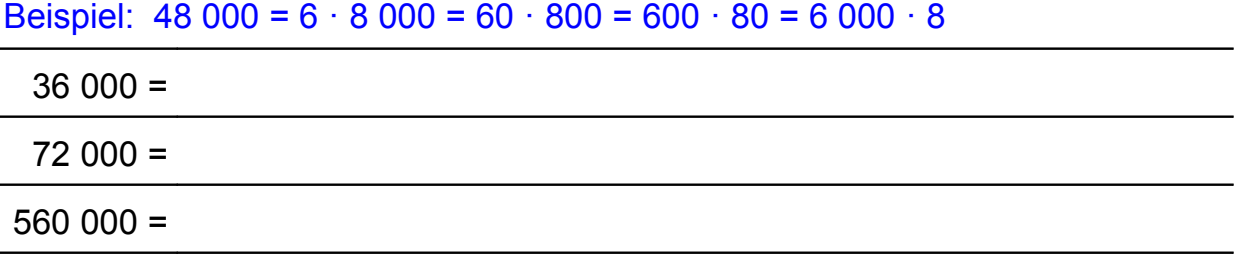

- $\blacksquare$
- 7. Setze die Tabelle des Stufenzahlen-Einmaleins nach rechts und nach unten fort.
- 8. Wann entstehen bei Produkten "neue" Nullen (wie bei  $5 \cdot 42 = 210$ )?